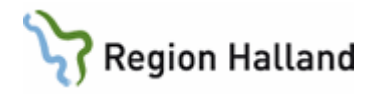

### **Aidoc BriefCase, AI-baserat beslutsstöd för lungembolism**

Aidoc BriefCase (i dokumentet för enkelhetens skull benämnt aidoc) är ett AI-baserat beslutsstöd för lungembolism, både vid inriktade lungemboliundersökningar och för incidentell lungembolism vid övriga CT thorax med iv kontrast. Aidoc analyserar kontinuerligt utförda CT-undersökningar och flaggar för patienter med misstänkt lungembolism.

#### **Arbetsflöde för CT-placerade röntgensjuksköterskor**

Aidocs widget är installerad på samtliga datorer i CT-manöverrummet. När aidoc hittar en misstänkt lungembolism flaggas patienten i widgeten.

Patienter med misstänkt lungembolism ska vänta kvar på avdelningen tills radiolog bedömt undersökningen. För att påskynda granskning bör **dagjour (34030)** kontaktas, i andra hand **CTdoktor**.

Om man behöver be patienten vänta kvar extra (t.ex. patienter som vill gå hem snabbt efter undersökningen eller patienter som redan väntat 30 minuter) bör man göra följande:

- 1. Be patienten vänta kvar. "Kan du vänta kvar några minuter extra tills jag kommer ut till dig igen? Det är en sak som inte är helt färdig".
	- 1.
	- 2. Om patienten frågar mer:
- 2. "Vi har ett program som automatiskt tittar igenom lungorna efter lungproppar. Programmet har visat att det finns ett område som vi behöver titta extra på. Här har du en lapp med mer information om programmet. Jag kommer ut till dig så fort vi är färdiga." Lämna över **Patientinformation Aidoc** (sidan 2 i detta dokument, finns i mapp i CT-manöverrummet).
	- 3.
	- 4. Om patienten frågar mer:
- 3. "Läs igenom patientinformationen så kan vi prata mer när jag kommer tillbaka."
	- 5.
	- 6. Om patienten inte accepterar det kontakta radiolog (**dagjour 34030** eller **dagbakjour**).

Den radiolog som tar sig an fallet bedömer om det föreligger lungembolism eller inte. Om det **inte finns** någon lungembolism kontaktar radiologen CT-labb. Patienten kan skickas hem.

Rutin: Aidoc lathund ssk Sida 1 av 6

Fastställd av: Verksamhetschef, Godkänt: 2023-09-04

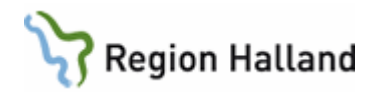

Om det **finns** lungembolism kontaktar radiologen först remittenten eller remitterande enhet för att diskutera handläggning. Radiolog meddelar CT remittentens instruktioner till patienten. Exempel kan vara att patienten ska **hänvisas till akuten eller aktuell mottagning/avdelning**, eller att **remitterande enhet kommer att kontakta patienten**. Informera patienten.

Om patienten har fler frågor säg "Spara frågorna tills du kommer till akuten/mottagningen. Det är de som är experter på hur lungproppar ska behandlas." Om patienten inte accepterar det kontakta radiolog (**dagjour 34030** eller **dagbakjour**).

Rutin: Aidoc lathund ssk Sida 2 av 6

Fastställd av: Verksamhetschef, Godkänt: 2023-09-04

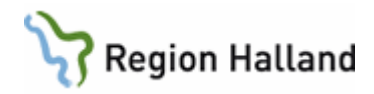

# **Patientinformation Aidoc**

Röntgenkliniken Halmstad har infört ett program som heter **Aidoc** som automatiskt granskar utförda skiktröntgenundersökningar. Programmet letar efter oväntade lungproppar. Hos dig har programmet hittat ett område där det kan finnas en lungpropp som vi behöver titta extra på. Vi vill att du väntar kvar tills vi har undersökt fyndet.

Lungproppar kan ge problem i form av till exempel bröstsmärta eller andningssvårigheter, men de kan också vara helt utan symtom. Oavsett om du har besvär eller inte är det viktigt att din doktor snabbt får reda på om du har en lungpropp, för att kunna sätta in rätt behandling.

## **Följande kommer nu att ske:**

- En röntgenläkare tittar på fyndet för att avgöra om det är en lungpropp. Det är alltid röntgenläkarens bedömning som väger tyngst. 7.
- **Om det inte är en lungpropp** kan du gå hem, svaret på undersökningen kommer som vanligt till doktorn som skrev remissen. 8.
- **Om det är en lungpropp** kommer röntgenläkaren att direkt diskutera med din doktor medan du väntar. Om din doktor inte går att nå kommer vi att diskutera med enheten som ansvarar för din vård eller annan doktor på sjukhuset.

9.

- 10.Du kommer att få information om var du ska ta vägen.
- 11.Exempel kan vara att gå till akuten / gå till ansvarig mottagning / gå till ansvarig avdelning.

Rutin: Aidoc lathund ssk Sida 3 av 6

Fastställd av: Verksamhetschef, Godkänt: 2023-09-04

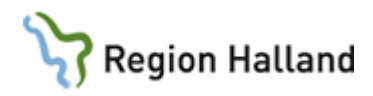

12. 13.

Om du har frågor om lungproppar bör du spara dem till den doktor som ansvarar för att avgöra ifall hur man ska behandla lungproppen. Vi på röntgen har inte tillräcklig kunskap för att veta när man ska och när man inte ska behandla en lungpropp.

Rutin: Aidoc lathund ssk Sida 4 av 6

Fastställd av: Verksamhetschef, Godkänt: 2023-09-04

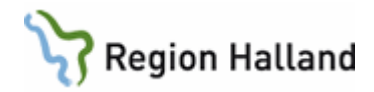

### **Lathund**

Programmet visar patienter med misstänkt lungembolism genom aidocs widget. Widgeten går att flytta var man vill på skärmen genom att trycka och hålla inne på de små prickarna till vänster om asymbolen:

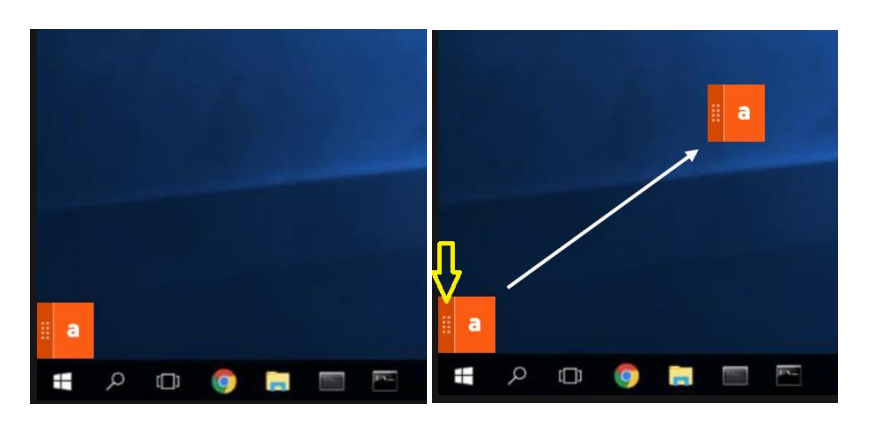

När aidoc hittar ett fall med misstänkt lungembolism visas namn och accessionnummer på patienten till höger om symbolen. Genom att hålla muspekaren över namnet kan man få upp ett screenshot av det misstänkta fyndet:

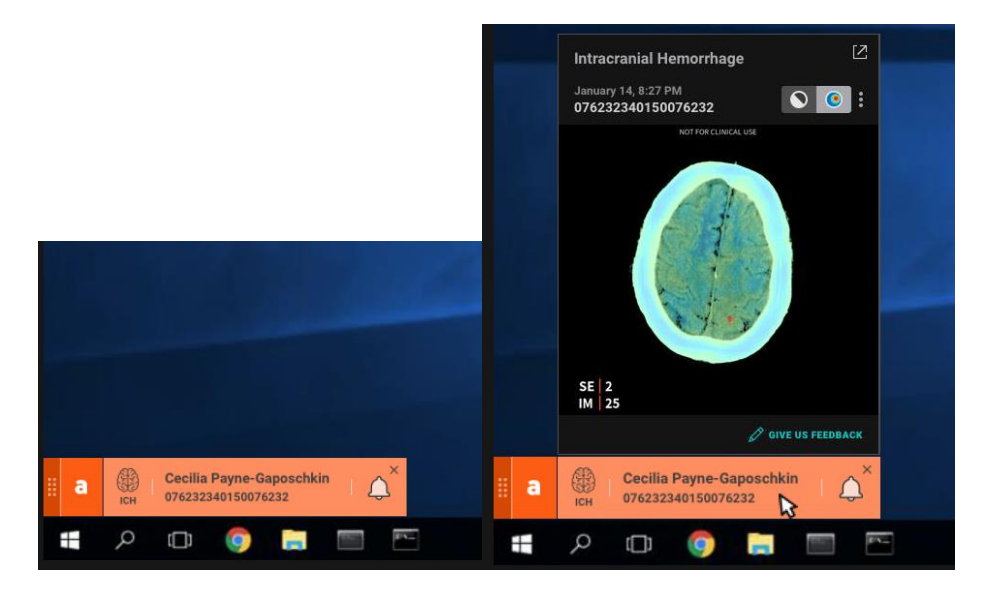

Rutin: Aidoc lathund ssk Sida 5 av 6

Fastställd av: Verksamhetschef, Godkänt: 2023-09-04

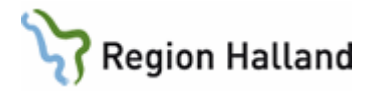

Genom att trycka på får man upp hela listan med samtliga fall från senaste dygnet. **(Bild 1).**

När en radiolog har tittat igenom fallet (bekräftat eller avfärdat lungembolimisstanken) trycker hen på bocken till höger om accession-numret **(Bild 2).**

Fallet hamnar då i Resolved-fliken vilket visar att det är omhändertaget **(Bild 3).**

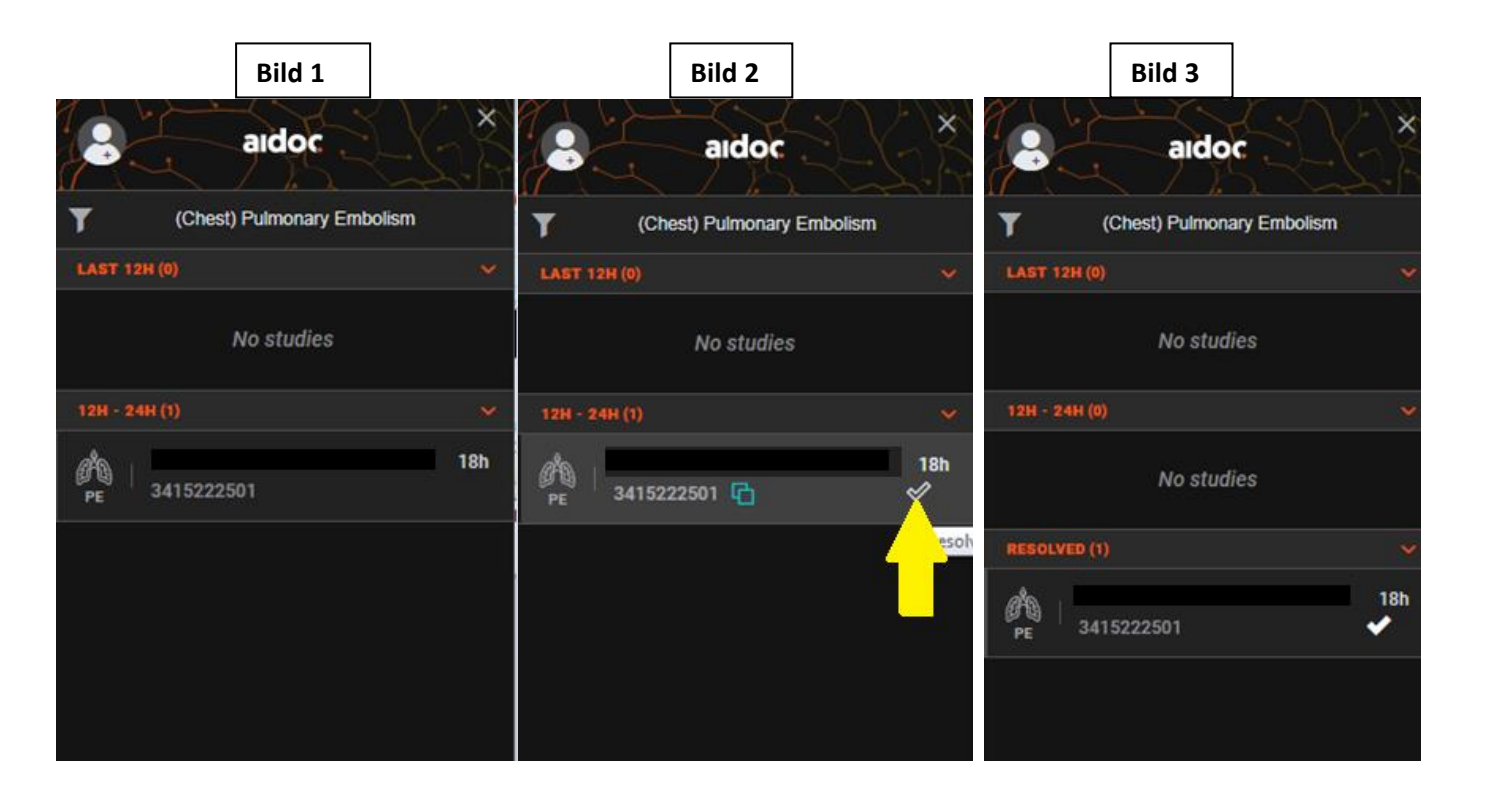

Rutin: Aidoc lathund ssk Sida 6 av 6

Fastställd av: Verksamhetschef, Godkänt: 2023-09-04